2

3

4

2

## Question 22 (20 marks) Use a SEPARATE writing booklet.

- (a) A large bank is building a secure internal network that will allow employees to interact directly with the company's financial databases. The company decides to outsource the construction of software for the network.
  - (i) Define the term *outsourcing*.
  - (ii) Discuss the implications of outsourcing the construction of this software.
  - (iii) Recommend steps to be taken during software development that ensure the reliability of the internal network systems operation.

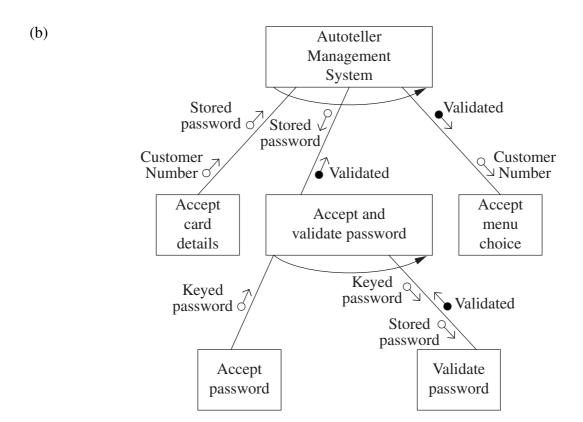

A section of a Bank Autoteller Management System is described on the structure chart. There are other modules in the system, but they are not included as they are not relevant to the following questions.

(i) Interpret the symbols of and of used on a structure chart.

Question 22 continues on page 13

## Question 22 (continued)

The following algorithm relates to parts (ii) and (iii) below.

```
1
      BEGIN Autoteller Management System
 2
            System_on = TRUE
 3
            Validated = FALSE
 4
            WHILE Switched on
 5
                 Customer Number = 0
                 StoredPassword = " "
 6
 7
                 Validated = FALSE
 8
                 CardInSlot = FALSE
 9
                 WHILE NOT CardInSlot
10
                       READ cardslot
11
                       IF Card is located in cardslot THEN
                             CardInSlot = TRUE
12
13
                       ENDIF
14
                 ENDWHILE
15
                 <u>AcceptCardDetails</u> (CustomerNumber, StoredPassword)
16
                 <u>AcceptAndValidatePassword</u> (StoredPassword, Validated)
17
                 IF Validated = TRUE THEN
18
                       <u>AcceptMenuChoice</u>(Validated, CustomerNumber)
                 ENDIF
19
20
                 READ System_on
21
                 Validated =TRUE
            ENDWHILE
22
23
      END
```

The above pseudocode represents the mainline of the Bank Autoteller Management System. The system has a logic error.

- (ii) Locate the error and describe its effect on the system. Using pseudocode similar to that of the original, alter the algorithm to remove the error.
- (iii) Using pseudocode similar to the mainline, develop an algorithm to perform the task of the AcceptAndValidatePassword module. If the password is incorrect, the user is allowed two further attempts to enter a correct password.

## **End of Question 22**